## **STANDAR PELAYANAN**

## **RUANG RAWAT INAP KAMAR BERSALIN**

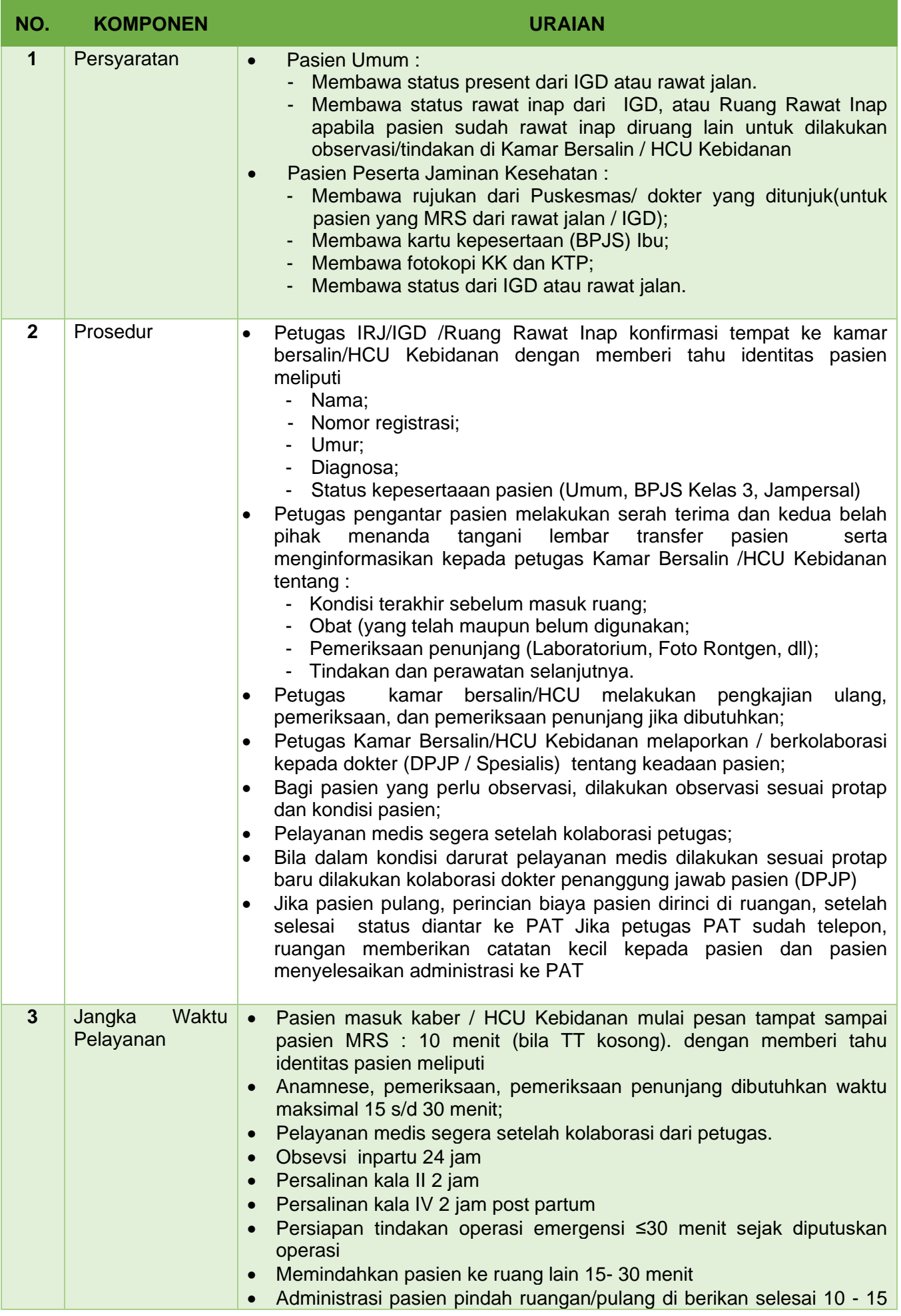

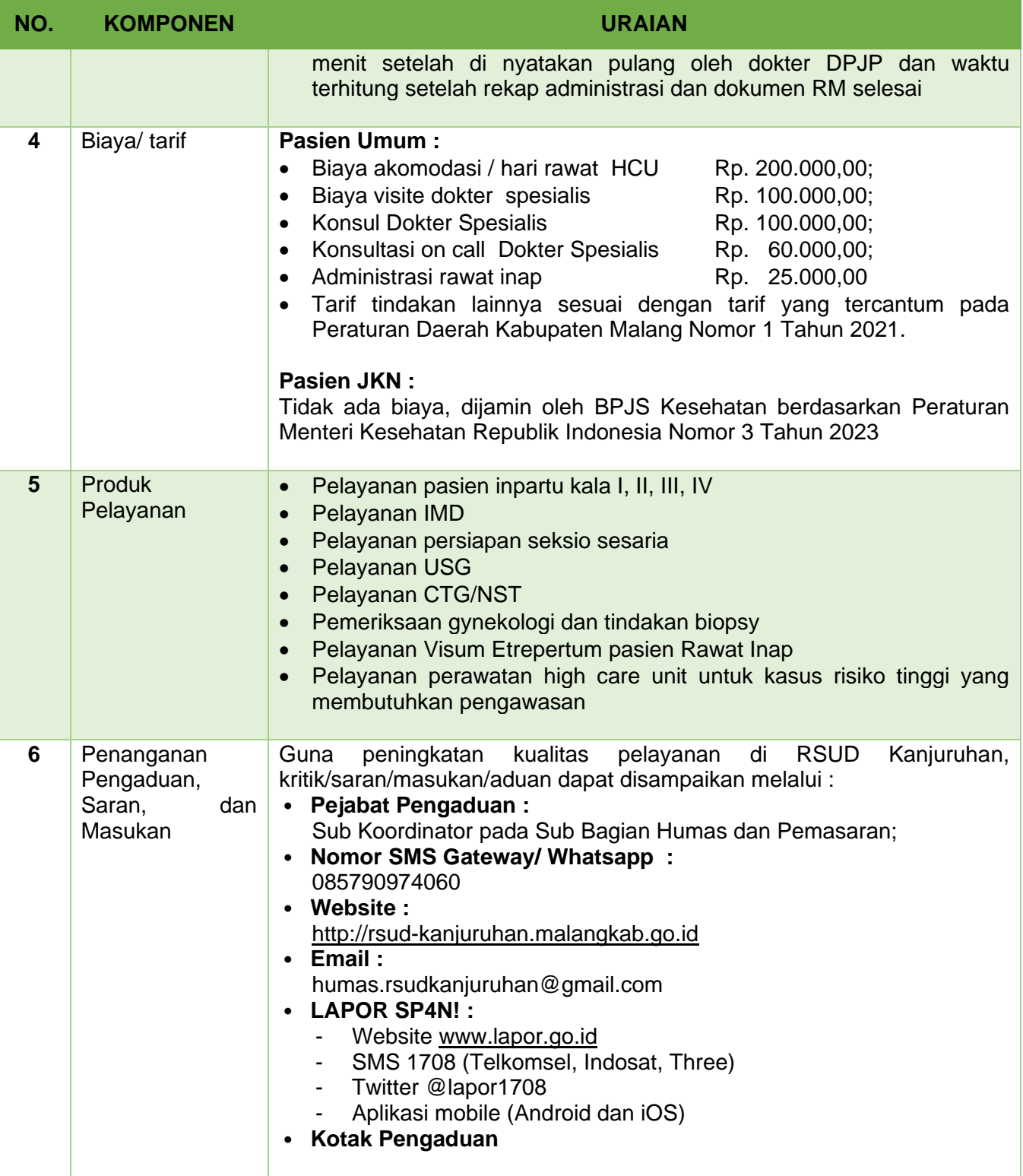